1. A continuación tienes una operación con decimales. Pasa primero los decimales a fracción y realiza luego la operación sustituyendo cada uno de los decimales por las fracciones obtenidas. Simplifica el resultado y escríbelo en forma decimal. **[0,8 puntos]**

 $1, 2 - 0.9 - 0.02$ 

2. **Completa** la siguiente tabla de conjuntos de número reales. **[1,2 puntos; 0,2 puntos por respuesta correcta]**

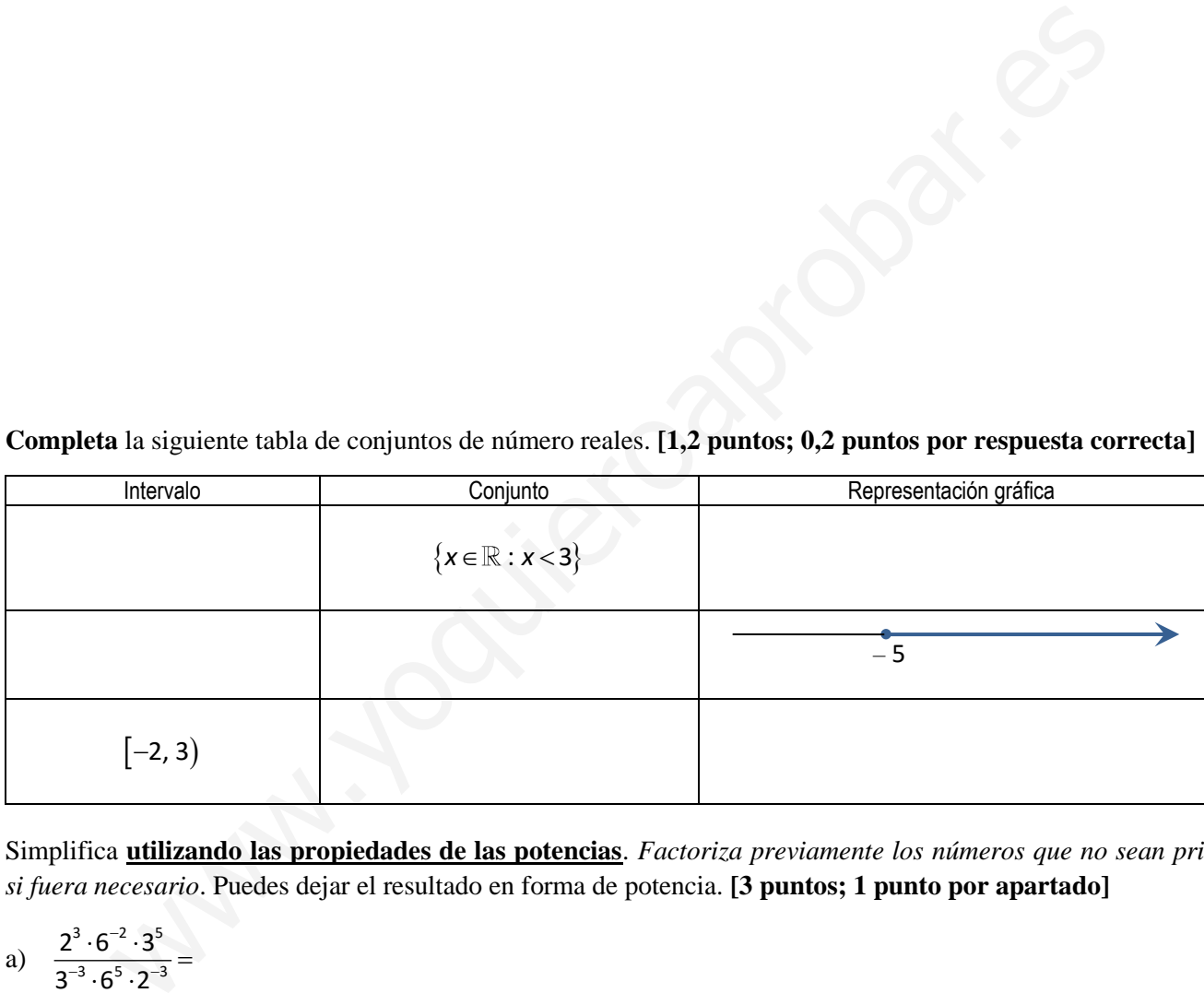

3. Simplifica **utilizando las propiedades de las potencias**. *Factoriza previamente los números que no sean primos si fuera necesario*. Puedes dejar el resultado en forma de potencia. **[3 puntos; 1 punto por apartado]**

a) 
$$
\frac{2^3 \cdot 6^{-2} \cdot 3^5}{3^{-3} \cdot 6^5 \cdot 2^{-3}} =
$$

b) 
$$
\frac{(x^{-2}y^{-3})^{-3}(x^{5}y^{3})^{2}}{(x^{3}y^{5})^{4}} =
$$

c) 
$$
\frac{\left(\frac{1}{5}\right)^3 \cdot 5^{-3} \cdot \left(\frac{1}{5}\right)^{-5}}{\left(\frac{1}{5}\right)^2 \cdot 5^{-2} \cdot \left(\frac{1}{5}\right)^{-6}} =
$$

- 4. Simplifica al máximo las siguientes expresiones con radicales (recuerda que *debes factorizar si fuera necesario los números que no sean primos*). Extrae factores del resultado final si fuera posible. **[3 puntos; 1 punto por apartado]**  $5^{3} \left(\frac{1}{5}\right)^{5}$ <br>  $5^{3} \left(\frac{1}{5}\right)^{5}$ <br>  $5^{3} \left(\frac{1}{5}\right)^{5}$ <br>
a <u>al máximo</u> las siguientes expresiones con radicales (recuerda que *debes factorizar si fue*<br>
a <u>al máximo</u> las siguientes expresiones con radicales (rec
	- a)  $\sqrt[4]{8} \cdot (\sqrt{2} \cdot \sqrt[3]{4})^2 =$

b) 
$$
\frac{\sqrt[4]{a^2b^3} \cdot \sqrt{ab} \cdot \sqrt[4]{a^4b}}{\sqrt{a^2b^3}} =
$$

c)  $\sqrt{3.49.9} \cdot \sqrt{3} \cdot \sqrt{3} =$ 

- 5. Opera y simplifica todo lo que se pueda. En el apartado a) debes pasar primero a radicales semejantes. En el apartado b) tienes que aplicar la propiedad distributiva: "todos por todos". **[2 puntos; 1 punto por apartado]** So  $\sqrt{9} \cdot \sqrt{3} \cdot \sqrt{3} =$ <br>
simplifica todo lo que se pueda. En el apartado a) debes pasar primero a radicales semejo<br>
b) tienes que aplicar la propiedad distributiva: "todos por todos". [2 puntos; 1 punto por apartidade d
	- a)  $-2\sqrt{8} \sqrt{50} + 3\sqrt[4]{4} + 7\sqrt{18} =$

b)  $(4-3\sqrt{2})(-3\sqrt{2}+2\sqrt{8})=$ 

1. A continuación tienes una operación con decimales. Pasa primero los decimales a fracción y realiza luego la operación sustituyendo cada uno de los decimales por las fracciones obtenidas. Simplifica el resultado y

 $\bar{\mathcal{F}}$ 

escribed en forma decimal: [0,8 puntos]  
\n
$$
1,2-0,9-0,02
$$
  
\n $1,2-0,9-0,02$   
\n $1,2-0,9-0,02$   
\n $1,2-0,9-0,02$   
\n $1,2-0,9-0,02$   
\n $1,2-0,9-0,02$   
\n $1,2-0,9-0,02$   
\n $1,2-0,9-0,02$   
\n $1,2-0,9-0,02$   
\n $1,2-0,9-0,02$   
\n $1,2-0,9-0,02$   
\n $1,2-0,9-0,02$   
\n $1,2-0,9-0,02$   
\n $1,2-0,9-0,02$   
\n $1,2-0,9-0,02$   
\n $1,2-0,9-0,02$   
\n $1,2-0,9-0,02$   
\n $1,2-0,9-0,02$   
\n $1,2-0,9-0,02$   
\n $1,2-0,9-0,02$   
\n $1,2-0,9-0,02$   
\n $1,2-0,9-0,02$   
\n $1,2-0,9-0,02$   
\n $1,2-0,9-0,02$   
\n $1,2-0,9-0,02$   
\n $1,2-0,9-0,02$   
\n $1,2-0,9-0,02$   
\n $1,2-0,9-0,02$   
\n $1,2-0,9-0,02$   
\n $1,2-0,9-0,02$   
\n $1,2-0,9-0,02$   
\n $1,2-0,9-0,02$   
\n $1,2-0,9-0,02$   
\n $1,2-0,9-0,02$   
\n $1,2-0,9-0,02$   
\n $1,2-0,9-0,02$ 

 $\sim$   $\sim$ 

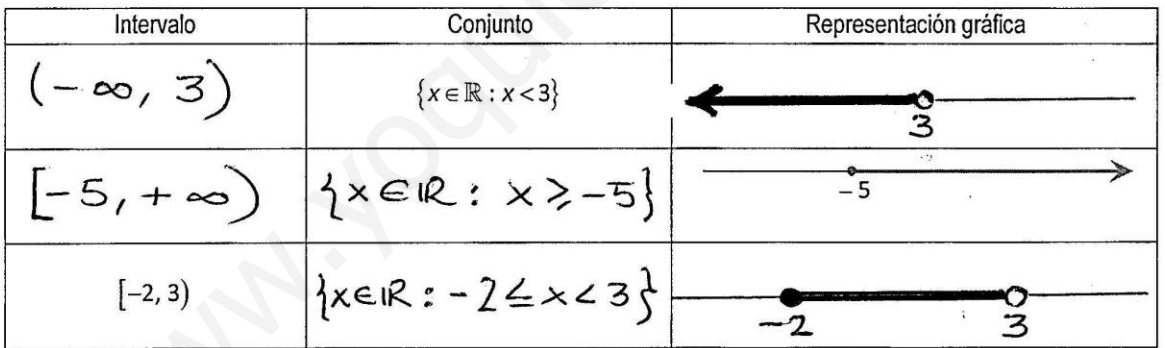

a) 
$$
\frac{2^{x} \cdot 6^{x} \cdot 3}{3^{x} \cdot 6^{x} \cdot 2^{x}}
$$
  
\n
$$
= \frac{2^{x} \cdot (2 \cdot 3)^{-2} \cdot 3^{x} \cdot 5}{3^{x} \cdot (2 \cdot 3)^{5} \cdot 2^{-3}} = \frac{2^{x} \cdot 2^{x} \cdot 3^{x} \cdot 3^{x}}{3^{x} \cdot 2^{x} \cdot 3^{x} \cdot 2^{x}}
$$
  
\n
$$
= \frac{2^{x} \cdot 3^{x} \cdot 3^{x} \cdot 2^{x}}{2^{x} \cdot 3^{x} \cdot 2^{x} \cdot 3^{x}}
$$
  
\n
$$
= \frac{2^{x} \cdot 3^{x} \cdot 3^{x} \cdot 2^{x}}{2^{x} \cdot 3^{x} \cdot 2^{x} \cdot 3^{x}}
$$
  
\n
$$
= \frac{2^{x} \cdot 3^{x} \cdot 2^{x} \cdot 3^{x}}{2^{x} \cdot 3^{x} \cdot 3^{x}}
$$
  
\n
$$
= \frac{2}{\sqrt{2}} = \frac{2}{\sqrt{2}} = \frac{2
$$

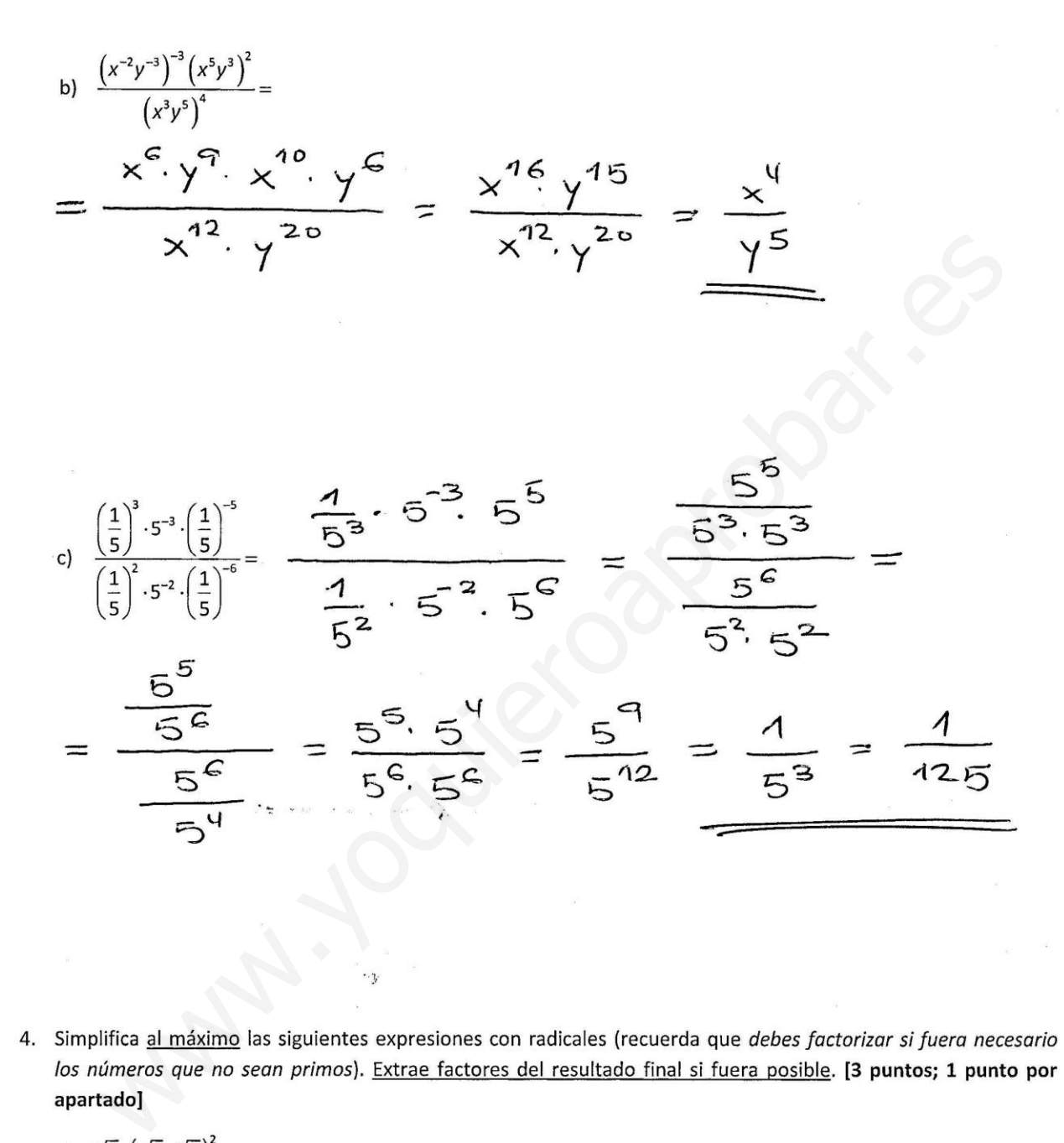

a) 
$$
\sqrt[4]{8} \cdot (\sqrt{2} \cdot \sqrt[3]{4})^2 =
$$
  
\n
$$
= \sqrt[4]{12^3} \cdot (\sqrt{2^2} \cdot \sqrt[3]{(2^2)^2}) = \sqrt[4]{2^3} \cdot \sqrt{2^2} \cdot \sqrt[3]{2^4} =
$$
\n
$$
= \sqrt[12]{2^9} \cdot \sqrt[12]{2^{12}} \cdot \sqrt[12]{2^{16}} = \sqrt[12]{2^3} = 2 \cdot \sqrt[3]{2} =
$$
\n
$$
= 8 \cdot \sqrt[12]{2}
$$

b) 
$$
\frac{\sqrt[3]{a^{2}b^{3}} \cdot \sqrt{ab} \cdot \sqrt[4]{a^{2}b^{2}}}{\sqrt{a^{2}b^{3}}} =
$$
\n
$$
= \frac{4 \sqrt{a^{2}b^{3}} \cdot \sqrt[4]{a^{2}b^{2}} \cdot \sqrt[4]{a^{4}b}}{4 \sqrt[4]{b^{4}b^{6}}} = \sqrt[4]{a^{4}b^{2}b^{2}a^{2}b^{2}a^{4}b}
$$
\n
$$
= \frac{4 \sqrt{a^{2}b^{3}} \cdot \sqrt[4]{a^{4}b^{6}}}{a^{4}b^{6}} = \sqrt[4]{a^{4}} = \frac{a}{a}
$$
\n
$$
= \sqrt[3]{3 \cdot \sqrt[4]{3^{2}} \cdot \sqrt[4]{3^{2}}} \cdot \sqrt[6]{3 \cdot \sqrt{3}} = \sqrt[4]{3^{2} \cdot 3^{4}} \cdot \sqrt[6]{3^{2} \cdot 3^{4}} = \frac{a}{a}
$$
\n
$$
= \sqrt[3]{3 \cdot \sqrt[4]{3^{2}} \cdot \sqrt[4]{3^{3}}} = \sqrt[2]{3^{4} \cdot 3^{2}} \cdot \sqrt[2]{3^{2} \cdot 3^{4}} = \sqrt[2]{3^{4} \cdot 3^{2}} =
$$
\n
$$
= \sqrt[3]{3^{6} \cdot \sqrt[4]{3^{2}}} \cdot \sqrt[4]{3^{3}} = \sqrt[2]{3^{4} \cdot 3^{2}} = \sqrt[2]{3^{4} \cdot 3^{2}} = \sqrt[2]{3^{2} \cdot 3^{2}} = \sqrt[2]{3^{2} \cdot 3^{2}} = \sqrt[2]{3^{2} \cdot 3^{2}} = \sqrt[2]{3^{2} \cdot 3^{2}} = \sqrt[2]{3^{2} \cdot 3^{2}} = \sqrt[2]{3^{2} \cdot 3^{2}} = \sqrt[2]{3^{2} \cdot 3^{2}} = \sqrt[2]{3^{2} \cdot 3^{2}} = \sqrt[2]{3^{2} \cdot 3^{2}} = \sqrt[2]{3^{2} \cdot 3^{2}} = \sqrt[2]{3^{2} \cdot 3^{2}} = \sqrt[2]{3^{2} \cdot 3^{2}} = 3
$$
\n5. Opera y simplified code to que se puede. En el apartado a) debes pasar prime o a radicales seméjantes. En el apartado b) tiene que aplicar la propiledad distributive: "todos por todos". I punto por apartado l  
\na) 

$$
= -2\sqrt{2^3} - \sqrt{2 \cdot 5^2} + 3\sqrt{2^2} + 7\sqrt{2 \cdot 3^2} =
$$
  
= -2 \cdot 2\sqrt{2} - 5\sqrt{2} + 3\sqrt{2} + 4 \cdot 3\sqrt{2} =  
= -4\sqrt{2} - 5\sqrt{2} + 3\sqrt{2} + 24\sqrt{2} =  
= (-4 - 5 + 3 + 24)\sqrt{2} = 45\sqrt{2}

b) 
$$
(4-3\sqrt{2})(-3\sqrt{2}+2\sqrt{8})=
$$
  
\n
$$
= -12\sqrt{2} + 8\sqrt{8} + 9\sqrt{4} - 6\sqrt{16} =
$$
\n
$$
= -12\sqrt{2} + 8\sqrt{2} + 9\sqrt{2} - 6\sqrt{4} = -12\sqrt{2} + 8\sqrt{2} + 18 - 24 =
$$
\n
$$
= -12\sqrt{2} + 16\sqrt{2} - 6 = \frac{4\sqrt{2} - 6}{2}
$$